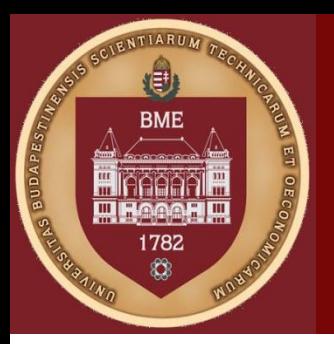

Budapesti Műszaki és Gazdaságtudományi Egyetem Méréstechnika és Információs rendszerek Tanszék

### Biostatisztika – 2. Gyakorlat

Dinya E., Solymosi R.: Biometria a klinikumban Reiczigel J., Harnos A., Solymosi N.: Biostatisztika nem statisztikusoknak, című szakkönyvek alapján

Dr. Hullám Gábor

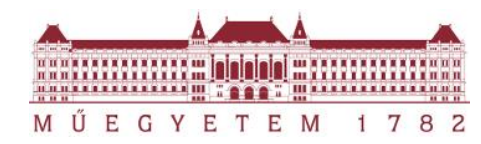

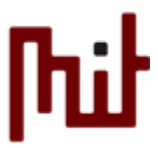

# T-próba, független minta

- A bikaborjak átlagos születési testtömege meghaladja-e az üszőkét?
- bika=c(46,32,23,32,33,48,32)
- $\blacktriangleright$  uszo=c(27,37,35,41,35,34,43,38,40)

Welch-próba (ismeretlen szórás)

▶ t.test(bika,uszo, alternative="greater")

Student's t (ismert, egyenlőnek szórás)

t.test(bika,uszo, alternative="greater",var.equal=T)

# T-próba, párosított minta

- Véletlenszerűen választott anyák első és másodszülött gyermekeinek születési testtömegét vizsgálták. A második gyermek testtömege szignifikánsan meghaladta-e az elsőét?
- elso=c(3490,3440,3300,3170,3260,3580,3250,2870,3020,3030)
- masodik=c(3840,3520,3420,3480,3030,4030,3020,3230,3010,3 100)
- ▶ t.test(elso,masodik, alternative="less",paired=T)

## Varianciák vizsgálata – F-próba

- Egy keltetőgép ellenőrzésekor az vizsgálták, hogy különböző hőmérsékleteken (36°C és 44°C )ugyanolyan jól tartja-e a beállított hőfokot. Mindkét esetben 10-10 mérést végeztek. Van-e szignifikáns eltérés a mért értékek varianciájában?
- h36C=c(35.9,36.2,35.3,36.3,36.2,35.6,35.7,36.1,35.9,36.1)
- $\blacktriangleright$  h44C=c(44.3,43.9,44.9,43.5,44.6,43.2,44.6,43.3,43.2,44.3)
- ▶ var.test(h36C,h44C, alternative="two.sided")

### Khi-négyzet próba függetlenség vizsgálatra

- Háromféle daganat előfordulási gyakoriságát vizsgálták kutyáknál. Felmerült, hogy a kutyák neme egy befolyásoló tényező lehet. Van-e szignifikáns összefüggés a daganat fajtája és a nem között?
- ▶ kutyak=matrix( $c(40, 22, 18, 26, 5, 11)$ , nrow=2)
- ▶ chisq.test(kutyak)

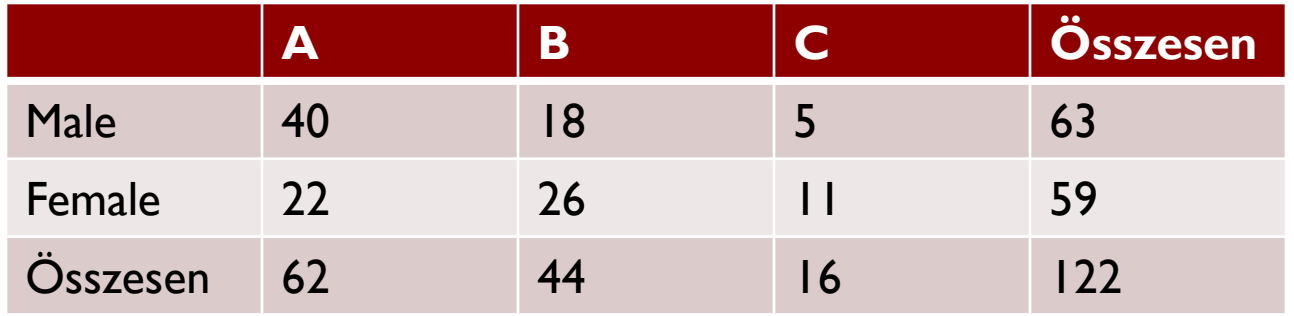

# Arány próba (független mintákon)

- Két tehénpopulációt összehasonlítva vizsgáljuk egy adott betegség előfordulását. Szignifikánsan eltér-e a két populációban a beteg tehenek aránya?
- Fisher egzakt/ Khi négyzet/Normálissal való közelítés

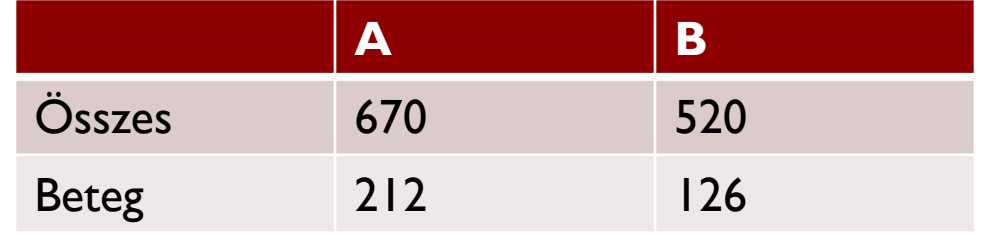

- $\triangleright$  beteg = c(212,126)
- $\triangleright$  osszes=c(670,520)
- ▶ prop.test(beteg,osszes, correct=F)
- $\triangleright$  tehenek=matrix(c(212,458,126,394), nrow=2)
- chisq.test(tehenek)

## McNemar próba

- ▶ Egy televíziós vita befolyásolta-e az adott pártra szavazókat? Vessük össze a vita előtt és után mért támogatottságot!
- ▶ szavazas=matrix(c(151,145,192,112), nrow=2)
- mcnemar.test(szavazas)

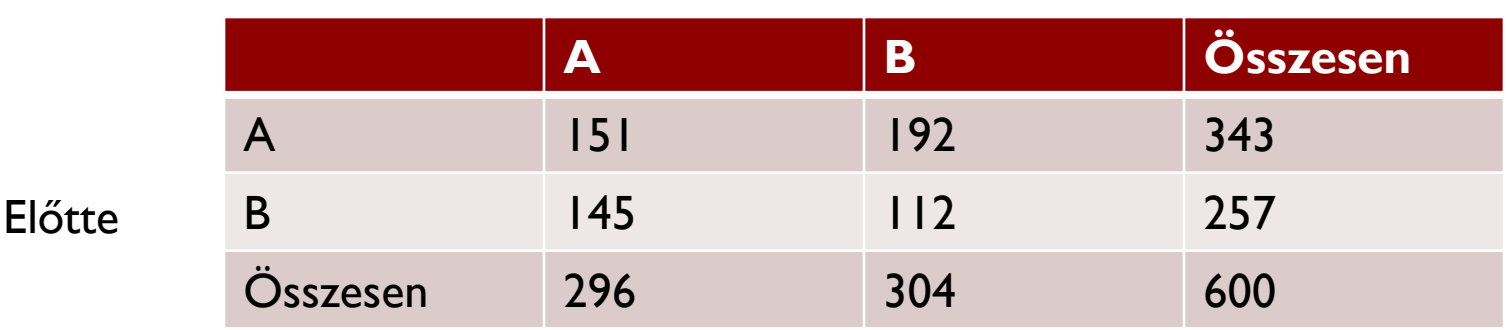

#### Utána

# Wilcoxon előjeles rangpróba

- Egy óra alatt vizsgált vásárlások értéke eloszlásának középértéke egy választott értékhez viszonyítva szignifikánsan eltér-e? mu=9 (H0) vasarlas=c(1.4,3.3,5.0,5.0,6.2,7.5,10.1,10.5,13.0,18.1)
- ▶ wilcox.test(vasarlas,mu=9, alternative="less")
- ▶ wilcox.test(vasarlas,mu=9, alternative="less",correct=F)
- $\blacktriangleright$  library(coin)
- ▶ mu=rep(9, length(vasarlas))
- $\triangleright$  wilcoxsign\_test(vasarlas ~ mu,alternative="less",distribution="exact")

## Wilcoxon próba (rank signed test)

- Reakcióidő vizsgálata csendes és zajos helyen ugyanazon alanyokkal. Nagyobb-e a reakcióidő zajos környezetben?
- zajos=c(0.24,0.36,0.2,0.3,0.4,0.34,0.2,0.44,0.38,0.47)
- csendes=c(0.24,0.11,0.27,0.36,0.19,0.14,0.25,0.37,0.08,0.1)
- ▶ wilcox.test(zajos,csendes, paired=T,alternative="greater",correct=F)
- ▶ wilcox.test(zajos,csendes, paired=T,alternative="greater")
- $\blacktriangleright$  library(coin)
- $\triangleright$  wilcox\_test(zajos ~ csendes,alternative="greater",distribution="exact")

## Mann-Whitney

Vérszegénység kezelése – 10 kezelt + 9 kontroll

- $\triangleright$  Hemoglobin szint g/dl
- $\blacktriangleright$  kezelt=c(9.1,10.3,11,11.5,11.9,9.5,10.6,9.3,11,9.8)
- ▶ kontroll =  $c(8.1, 8.4, 9.2, 9.4, 8.8, 9.8, 8.2, 10.3, 9.5)$
- ▶ wilcox.test(kezelt, kontroll, alternative="greater", correct=F)

### Coin könyvtár egzakt függvényével

- ▶ mind=c(kezelt, kontroll)
- $\triangleright$  csoport=factor(rep(c(1,2),c(10,9)))
- $\blacktriangleright$  library(coin)
- $\triangleright$  wilcox\_test(mind  $\sim$  csoport, alternative="greater", distribution="exact")

### Kruskal-Wallis

- ▶ Pipacsszám vizsgálata ABCD területeken. Van-e különbség a pipacsok számában az egyes területeken.
	- ▶ megfigyeles=c(37,14,8,18,7,36,18,28,51,22,17,0,3,41,8,44,62,81,48,39)
	- $\triangleright$  terulet=c(1,1,1,1,1,2,2,2,2,2,3,3,3,3,3,4,4,4,4,4)
	- $\triangleright$  kruskal.test(megfigyeles, terulet)